## **Как загружать файлы и папки на Google Диск?**

BOUGHLIN BUSINE

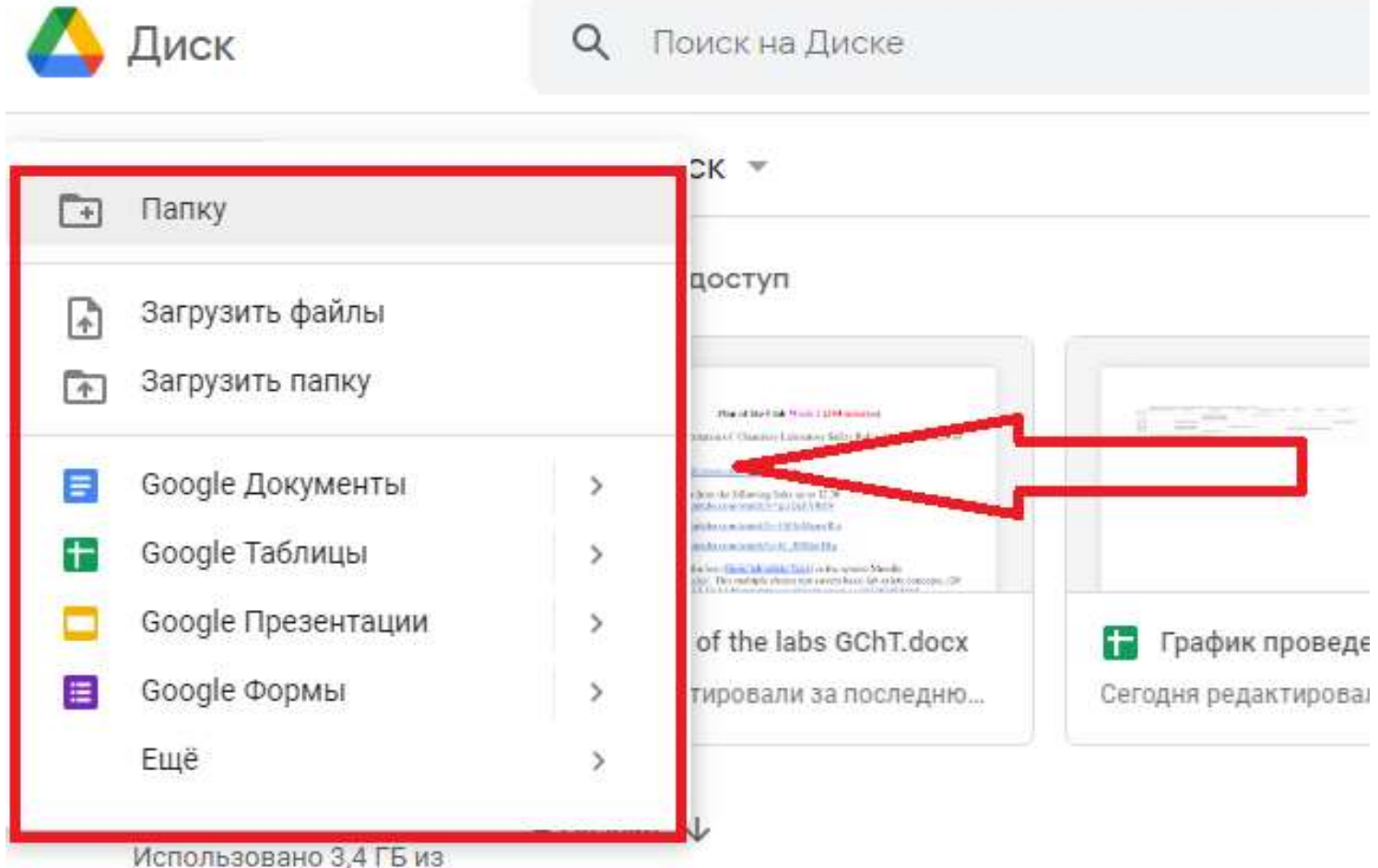